**Classroom course** 

## Sage Intacct Fundamentals

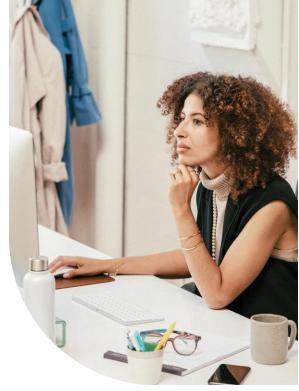

This course teaches business users how to navigate and perform accounting functions using Sage Intacct. You will perform common procedures, such as entering bills and making payments; entering invoices and receiving payments; and reconciling bank statements and credit cards. You will also run standard reports to provide business and workflow insights.

## **Class details**

| Audience        | This course is designed for members of the finance team who are new to Sage Intacct, need a broad understanding of the system capabilities, and want to become proficient in using Sage Intacct to execute their responsibilities.                                                                                         |
|-----------------|----------------------------------------------------------------------------------------------------|
| Prerequisite(s) | <ul><li>Knowledge of basic accounting</li><li>Getting Started with Sage Intacct</li></ul>                                                                                                    |
| Class length    | Classroom: 2 days                                                                                                    |
| What you need   | This is a hands-on course. Sage Intacct will provide a training environment for the hands-on learning activities. For this course, you need:                                                                                                    |
|                 | <ul> <li>A network-enabled laptop (not a tablet) with Microsoft Excel.</li> <li>A compatible browser (listed in <u>Sage Intacct Help Center</u>).</li> </ul>                                                                                                    |
| CPE credits     | <ul> <li>This course is eligible for 12 CPE credits.</li> <li>This course program level is beginner.</li> <li>The field of study is Computer Software &amp; App.</li> <li>The delivery method is Group live.</li> <li>To earn CPE credits you must attend the entire course and complete the course evaluation.</li> </ul> |

## **Course objectives**

After completing this course, you should be able to:

- Create journal entries and post to the general ledger
- Close the books and create adjustments
- Manage and reconcile cash accounts
- Process purchase requisitions, bills, and payments through the accounts payable process
- Create orders and invoices, and process payments through the accounts receivable process
- Run and manage standard reports to provide business insights

# აივო

## **Course topics**

#### How Sage Intacct works

- Access and navigate Sage Intacct
- Dimensions in Sage Intacct

#### General ledger overview

• How the general ledger work with the subledgers

#### General ledger accounts

· Chart of accounts and statistical accounts

#### Journal entries

- View and create journal entries
- Reverse a journal entry

#### Close the ledger

• Close and open the general ledger and subledgers

#### Cash in Sage Intacct

• How cash works in Sage Intacct

#### **Bank accounts**

Create bank accounts

#### Credit card accounts

- Create credit card accounts
- Paying off credit card charges

#### Accounts payable process

- Steps in the accounts payable process
- Run Accounts Payable and Purchasing reports

#### Vendors

Add a vendor

#### **Purchasing transactions**

• Enter, approve, and convert purchasing transactions

#### Enter bills

- Add a bill
- Add manual payments, advances, and adjustments

#### Pay bills

• Pay bills

- Multi-entity shared environment
- Applications
- Running General Ledger reports
- Create a general ledger account
- Memorized and recurring journal entries
- Ways to make changes to a closed period
  - Running Cash Management reports
  - Reconcile bank accounts
  - Reconcile credit card accounts
  - Purchasing versus Accounts Payable
  - AP terms

- Create a recurring bill
- Available payment methods

Sage Intacct is registered with the National Association of State Boards of Accountancy (NASBA) as a sponsor of continuing professional education on the National Registry of CPE Sponsors. State boards of accountancy have final authority on the acceptance of individual courses for CPE credit. Complaints regarding registered sponsors may be submitted to the National Registry of CPE Sponsors through its website: www.nasbaregistry.org.

#### Processing accounts receivable

- Steps in the accounts receivable process
- Run Accounts Receivable and Order Entry reports

#### Customers

Add a customer

#### Items and pricing

· Add an item

#### **Order Entry transactions**

· Enter and convert order entry transactions

#### **Enter Invoices**

- Add invoices
- Print or email invoices and statements

#### **Receive payments**

· Receive a payment

#### **Reports in Sage Intacct**

· Types of reports

#### Standard reports

• Run, memorize, schedule, and export standard reports

#### **Financial reports**

• Run a financial report

### More information

For more information regarding program cancellation policies or other concerns, contact us at training.sageintacct@sage.com.

Order Entry versus Accounts Receivable

· Price lists and price lists entries

AR terms

- Create recurring invoices
- Enter a AR adjustment
- Reverse a payment
- · Capabilities of each type of report in Sage Intacct
- · Capabilities of dashboards